## CSE 373 Data Structures and Algorithms

Lecture 5: Math Review/Asymptotic Analysis III

Series of Constants

 $\triangleright$  Sum of constants

(when the body of the series doesn't contain the counter variable such as *i*)

$$
\sum_{i=a}^{b} k = k \sum_{i=a}^{b} 1 = k(b-a+1)
$$

Example:

$$
\sum_{i=4}^{10} 5 = 5 \sum_{i=4}^{10} 1 = 5(10 - 4 + 1) = 35
$$

# Splitting Series

For any constant *k*,

splitting a sum with addition

$$
\sum_{i=a}^{b} (i+k) = \sum_{i=a}^{b} i + \sum_{i=a}^{b} k
$$

▶ moving out a constant multiple

$$
\sum_{i=a}^{b} ki = k \sum_{i=a}^{b} i
$$

Series of Powers

▶ Sum of powers of 2

$$
\sum_{i=0}^{N} 2^{i} = 2^{N+1} - 1
$$

$$
1 + 2 + 4 + 8 + 16 + 32 = 64 - 1 = 63
$$

think about binary representation of numbers:

$$
\frac{|1|1111 (63)}{+ 1000000 (64)}
$$

(and now a crash course on binary numbers…)

# More Series Identities

▶ Sum from *a* through N inclusive (when the series doesn't start at 1)

$$
\sum_{i=a}^{N} i = \sum_{i=1}^{N} i - \sum_{i=1}^{a-1} i
$$

- $\blacktriangleright$  Is there an intuition for this identity?
- ▶ Can apply same idea if you want the split series to start from 0

$$
\sum_{i=a}^{N} 2^{i} = \sum_{i=0}^{N} 2^{i} - \sum_{i=0}^{a-1} 2^{i}
$$

# Series Practice Problems

- Give a closed form expression for the following summation.
	- A closed form expression is one without the  $\Sigma$  or "...".

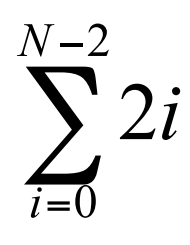

Give a closed form expression for the following summation.

$$
\sum_{i=10}^{N-1} (i-5)
$$

# Efficiency examples 6 (revisited)

```
int sum = 0;
for (int i = 1; i \le n; i++) {
    for (int j = 1; j \le i \ne 2; j \ne i = 2) {
          sum++;
      }
}
```
- ▶ Compute the value of the variable sum after the following code fragment, as a closed-form expression in terms of input size n.
	- I Ignore small errors caused by i not being evenly divisible by 2 and 4.

# Growth Rate Terminology (recap)

- $\blacktriangleright$  f(n) =  $O(g(N))$ 
	- **▶** g(n) is an **upper bound** on f(n)
	- f(n) **grows no faster** than g(n)
- $\blacktriangleright$  f(n) =  $\Omega(g(N))$ 
	- **▶ g(N) is a lower bound** on f(n)
	- f(n) grows at least as fast as  $g(N)$
- $\blacktriangleright$  f(n) =  $\Theta(g(N))$ 
	- f(n) grows at the same rate as  $g(N)$

## Facts About Big-Oh

- If  $T_1(N) = O(f(N))$  and  $T_2(N) = O(g(N))$ , then  $\triangleright$  T<sub>1</sub>(N) + T<sub>2</sub>(N) = O(f(N) + g(N))  $\triangleright$  T<sub>1</sub>(N) \* T<sub>2</sub>(N) = O(f(N) \* g(N))
- If T(N) is a polynomial of degree *k*, then:

$$
\blacktriangleright \mathsf{T}(\mathsf{N}) = \Theta(\mathsf{N}^k)
$$

- Example:  $17n^3 + 2n^2 + 4n + 1 = \Theta(n^3)$
- $\triangleright$  log<sup>k</sup> N = O(N), for any constant *k* (for us, *k* will generally be 1)

# Complexity classes

 **complexity class**: A category of algorithm efficiency based on the algorithm's relationship to the input size N.

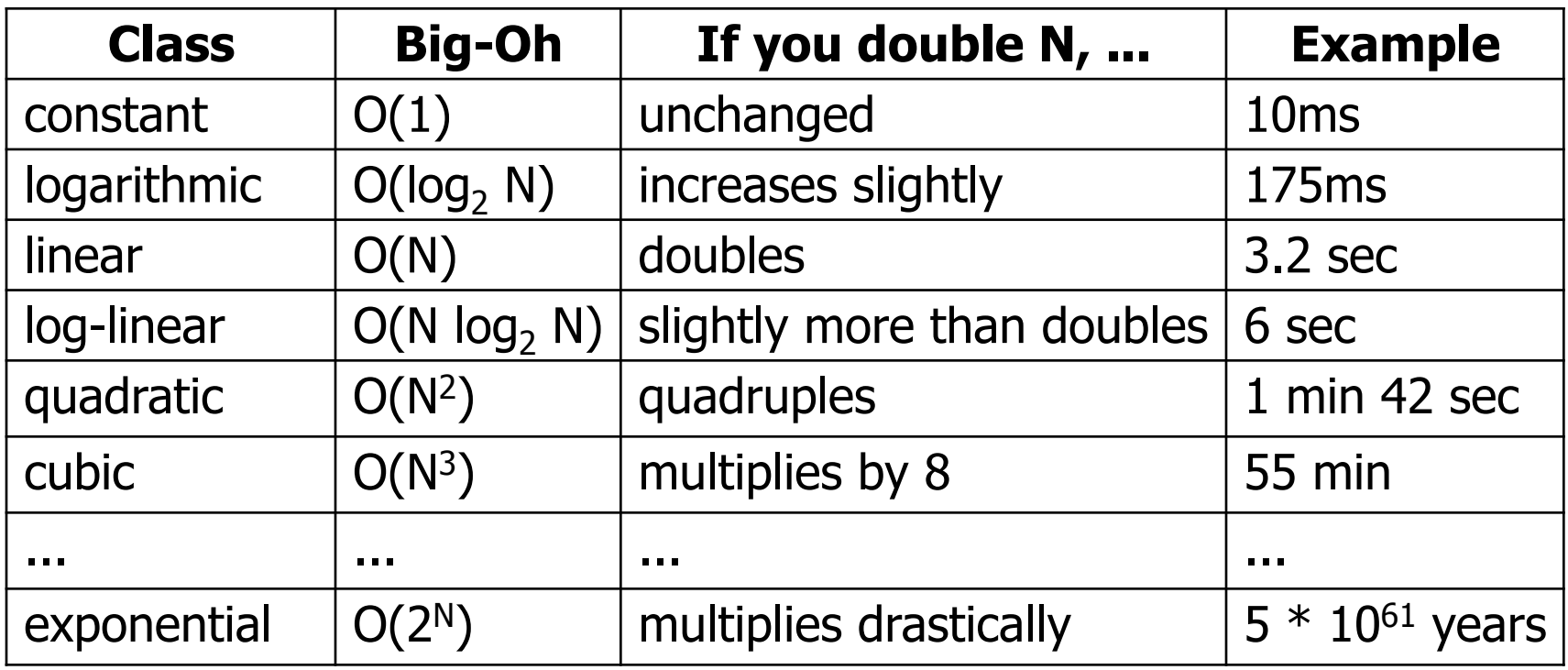

# Complexity cases

#### **Worst-case**

▶ "most challenging" input of size n

#### **Best-case**

▶ "easiest" input of size n

#### **Average-case**

**Figure 1** random inputs of size n

#### **Amortized**

m "most challenging" consecutive inputs of size n, divided by m

## Bounds vs. Cases

Two orthogonal axes:

#### Bound

- ▶ Upper bound (O)
- Lower bound  $(\Omega)$
- Asymptotically tight  $(\Theta)$

### Analysis Case

- $\triangleright$  Worst Case (Adversary),  $T_{worst}(n)$
- Average Case,  $T_{avg}(n)$
- Best Case,  $T_{\text{best}}(n)$
- Amortized,  $T_{\text{amort}}(n)$

### ▶ One can estimate the bounds for any given case.

# Example

### List.contains(Object o)

- $\triangleright$  returns true if the list contains o; false otherwise
- Imput size: *n* (the length of the List)
- *f*(*n*) = "running time for size *n*"
- ▶ But *f(n)* needs clarification:
	- Worst case *f*(*n*): it runs in at most *f*(*n*) time
	- ▶ Best case *f*(*n*): it takes at least *f*(*n*) time
	- Average case *f*(*n*): average time

## Recursive programming

- ▶ A method in Java can call itself; if written that way, it is called a *recursive method*
- $\triangleright$  The code of a recursive method should be written to handle the problem in one of two ways:
	- **base case**: a simple case of the problem that can be answered directly; does not use recursion.
	- **recursive case:** a more complicated case of the problem, that isn't easy to answer directly, but can be expressed elegantly with recursion; makes a recursive call to help compute the overall answer

Recursive power function

```
Defining powers recursively:
```

```
pow(x, 0) = 1pow(x, y) = x * pow(x, y-1), y > 0
```

```
// recursive implementation 
public static int pow(int x, int y) { 
    if (y == 0) {
         return 1; 
     } else { 
        return x * pow(x, y - 1); } 
}
```